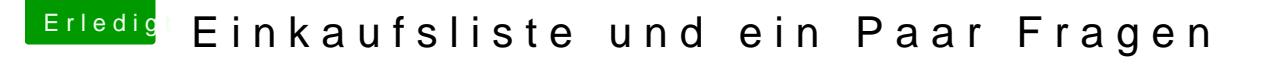

Beitrag von OliverZ vom 5. Juni 2016, 18:36

 $H$ allo al $6042$ 

in der von dir verlinkten Anleitung wird ausdrücklich darauf hingewiesen, d mit Ozmosis funktioniest. 0006 aber ein System mit Skylake-Prozessor als Hackintosh-Konfiguration bauen möchte, funktioniert das mit Clover nur mit wohl klar sein.